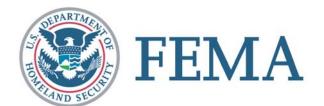

# HSEEP Toolkit System: User Guide Exercise Evaluation Guide Builder (beta) Independent Tool

#### **Table of Contents**

| Summary                                           | 3  |
|---------------------------------------------------|----|
| Purpose                                           | 4  |
| Other Resources                                   | 4  |
| Navigate to the Exercise Evaluation Guide Builder | 4  |
| Enter Exercise Information                        | 6  |
| Select Capability for the EEG                     | 7  |
| Select Activities                                 |    |
| Select Tasks                                      | 9  |
| Observation Keys, Metrics, and Measures           | 10 |
| Review EEG.                                       | 11 |
| Evaluator Info                                    | 11 |
| Print/Save                                        | 12 |
|                                                   |    |

### Summary

The purpose of the Homeland Security Exercise and Evaluation Program (HSEEP) is to provide common exercise policy and program guidance that constitutes a national standard for homeland security exercises. As part of HSEEP, Exercise Evaluation Guides (EEGs) have been developed to assist in the evaluation of the performance of tasks,

activities, and capabilities necessary to prevent, protect against, respond to, and recover from natural and manmade disasters. The EEGs are instrumental to exercise evaluation, improvement plans, and corrective actions because these documents assist the exercise evaluation process by providing evaluators with consistent standards and guidelines for observation, data collection, analysis, and report writing.

#### HSEEP TOOLKIT SYSTEMS

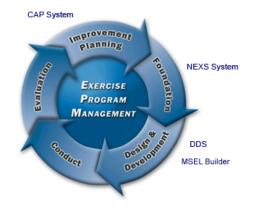

The EEGs are the primary reference for exercise evaluation to ensure all jurisdictions and organizations evaluate exercises against a consistent measurable baseline. This method of evaluation helps identify significant gaps in

preparedness capabilities across the Nation, and serves as a tool to develop stronger and more consistent After Action Reports/Improvement Plans (AARs/IPs). EEGs provide exercise evaluators with a manageable tool to collect data during an exercise, in a format that allows easy transfer of information to the AAR/IP.

The EEG Builder will allow users to create customized EEGs by selecting which Activities from a given Capability will be evaluated during an exercise. Users will also be able to create customized Tasks and Measures to further focus the evaluation process.

There are two methods for accessing the EEG Builder within the HSEEP Toolkit. If a user chooses to enter the EEG Builder directly from the Exercise Evaluation Guide Library, the user will begin the customization process by entering specific information about the exercise and then selecting the Capability to evaluate. If a user chooses to enter the EEG Builder as an element within the exercise Design and Development System (DDS), this information will be collected from content already provided to the Toolkit as a part of the exercise creation process.

For more information on the EEG Builder or HSEEP policy and guidance, visit the HSEEP website at <u>https://hseep.dhs.gov/</u>.

#### Purpose

This EEG Builder user guide is designed to help get you started customizing EEG content to meet your individual needs. This guide covers the basics of creating a customized EEG and saving it either as part of an online exercise plan or downloading it to a local work station. While this document covers the steps needed to interact with the system, it does not include guidance with respect to HSEEP policy, definitions, or a suggested methodology for describing exercise data.

#### **Other Resources**

HSEEP Volume III EEG Library HSEEP Toolkit Help file

#### Navigate to the Exercise Evaluation Guide Builder

From the HSEEP website, navigate to the EEG Builder. It is available from the EEG Library.

| Home                                                  | About HSEEP                                                                                                    | HSEEP Toolkit                                                                                                    | Feedback                                                                          | Press Room                         | Contact Us                                                |
|-------------------------------------------------------|----------------------------------------------------------------------------------------------------|----------------------------------------------------------------------------------------------------|-----------------------------------------------------------------------------------|------------------------------------|-----------------------------------------------------------|
| ercise Evaluation<br>ides<br>hout EEGs<br>astructions | EEG Library                                                                                                    | ation Guides (EEG                                                                                                    | Exercise and Evaluation Program                                                   |                                    |                                                           |
| EG Library and<br>ailder<br>redback                   | Capabilities List, with modificat<br>As we receive comments<br>EEGs so we can continue<br>mailed to hseep@dhs.oc<br>versions. | The documents linked below represent<br>tions to ensure their applicability to exe<br>on the current EEG versions, subsequ<br>to improve these tools. The Feedback<br>og, Comments will be consolidated, rev | rcises,<br>ent versions of the documents w<br>link, located on the left side on : | ill be developed and posted. Pleas | e provide your feedback on<br>that can be completed and   |
| sources<br>olume III (2007)                           |                                                                                                    | xercise Planners to create customize                                                                                                    | EEGs by selecting which Activ                                                     |                                    |                                                           |
| AR/IP Template                                        |                                                                                                    | will also be able to create customized                                                                                                    | Tasks and Measures to furthe                                                      | r focus the evaluation process. A  | ccess the <u>EEG Builder</u> .                            |
| AR/IP Template                                        | Title                                                                                                    |                                                                                                    | Tasks and Measures to furthe                                                      | r focus the evaluation process. A  | ccess the <u>EEG Builder</u> .<br>Download                |
| AR/IP Template                                        | Hile<br>Animai Health Emergency Sup                                                                                           |                                                                                                    | Tasks and Measures to furthe                                                      | r focus the evaluation process. A  | ccess the <u>EEG Builder</u> .<br>Download                |
| AR/IP Template                                        | Title                                                                                                    | port                                                                                                    | Tasks and Measures to furthe                                                      | focus the evaluation process. A    | CCESS the <u>EEG Builder</u> .<br>Download<br>W           |
| AR/IP Template                                        | Title<br>Animal Health Emergency Sup<br>CBRNE Detection                                                                       | port                                                                                                    | Tasks and Measures to furthe                                                      | focus the evaluation process. A    | ccess the <u>EEG Builder</u> .<br>Download                |
| AAR/IP Template                                       | Ytte<br>Animal Health Emergency Sup<br>CBRNE Detection<br>Citizen Evacuation and Shelte                                       | port<br>ir-In-Place                                                                                                    | Tasks and Measures to furthe                                                      | focus the evaluation process. A    | ccess the <u>EEG Builder</u> .<br>Download<br>W<br>W<br>W |
| AAR/IP Template                                       | Title<br>Animal meaningmergency Sup<br>CRRNE Detection<br>Citizen Evacuation and Shelte<br>Communications                     | port<br>r-In-Place<br>9 Participation                                                                                                    | Tasks and Measures to furthe                                                      | focus the evaluation process. A    | ccess the <u>FEG Builder</u> .<br>Download<br>W<br>W<br>W |

You will arrive at the splash page for the EEG Builder. It explains the tool, its navigation, saving to the HSEEP Toolkit, and its beta form. Click the "Next" button to continue.

|                                                                                                    | About HSEEP                                                                                                    | <b>HSEEP Toolkit</b>                                                                            | Feedback                                                                                                    | Press Room                                                                                                    | Contact Us                                                                                                    |
|----------------------------------------------------------------------------------------------------|----------------------------------------------------------------------------------------------------|-------------------------------------------------------------------------------------------------|----------------------------------------------------------------------------------------------------|----------------------------------------------------------------------------------------------------|----------------------------------------------------------------------------------------------------|
|                                                                                                    |                                                                                                    |                                                                                                 |                                                                                                    |                                                                                                    | Resources   Help   HEEEP.H                                                                                                    |
| 5 Builder                                                                                                    |                                                                                                    |                                                                                                 |                                                                                                    |                                                                                                    | EEG Builder Beta: Fee                                                                                                    |
| orcise into 🔹 Capal                                                                                                    | polities > Advities > Tastis > Observe                                                                                                    | alion Keys, Metrics, & Measures 🔸 Review EE                                                     | G > Evaluator toto > Eave / Print                                                                                                    |                                                                                                    |                                                                                                    |
| Velcome to th                                                                                                    | e EEG Builder!                                                                                                    |                                                                                                 |                                                                                                    |                                                                                                    |                                                                                                    |
| elcome to the EEG B                                                                                                    | uilder online.                                                                                                    |                                                                                                 |                                                                                                    |                                                                                                    |                                                                                                    |
| ind report writing. Usin<br>furing an exercise, in a<br>lavigation: To navigate<br>in the top navigation ba<br>Seta: The EEG Builder<br>seeds. At present, we a | ig the EEGs can help you develop stronger<br>format allowing the easy transfer of inform<br>the EEG, you may advance to the next scre<br>r. However, by skipping sections, you will a<br>is a new tool available to users in its bets fi<br>re in Phase I of modifying the tool. This me | en by selecting the "Next" button in the bottom                                                 | ement Plans (AAR/Ps). EEGs provide<br>light corner. Once you have entered en<br>use, but we are still adding features a<br>still adding features and addressing | e exercise evaluators with a manageable<br>encise information and selected a capat<br>nd addressing user concerns so that thu<br>user concerns so that that the EEG Buil | tool with which they can collect of<br>billy, you may navigate using the<br>at the EEG Builder will best meet<br>der will best meet your needs. At                                                                                                    |
|                                                                                                    | e page. This will open a new message in yo                                                                                                    |                                                                                                 | as we conside to deteriop the CC of of                                                                                                    | ander, reach and in the low way, four may are                                                                                                    | the area of the second of the second of the |
| save EEG to HSEEP To                                                                                                    | you may save your EEG to the HSEEP Too                                                                                                    | Bit from the SavePrint page. To save your EEG<br>id create your EEG from the integrated version |                                                                                                    | an HSEEP User account. If you would lik                                                                                                    | te to link your EEG to an exercise                                                                                                    |
|                                                                                                    | EEP Tookki, please Log in to the Tookki an                                                                                                    |                                                                                                 |                                                                                                    |                                                                                                    |                                                                                                    |

# **Enter Exercise Information**

Enter your exercise name, dates, exercise type, jurisdiction, and location. The only field required is your exercise name. Then click the "Next" button to continue.

| <b>FEMA</b>                 | Homeland Security<br>Exercise and Evaluation Program                    |                                           |                                    | ×          |                               |
|-----------------------------|-------------------------------------------------------------------------|-------------------------------------------|------------------------------------|------------|-------------------------------|
| Home                        | About HSEEP                                                             | HSEEP Toolkit                             | Feedback                           | Press Room | Contact Us                    |
|                             |                                                                         |                                           |                                    |            | Resources   Help   HSEEP Home |
| EEG Builder                 |                                                                         |                                           |                                    |            | EEG Builder Beta: Feedback    |
|                             | <u>ties</u> > <u>Activities</u> > <u>Tasks</u> > <u>Observation Key</u> | s, Metrics, & Measures > <u>Review El</u> | EG > Evaluator Info > Save / Print |            |                               |
| Exercise Inform             | nation                                                                  |                                           |                                    |            |                               |
| Enter your exercise inform  | ation. Create a descriptive name for your exercise                      | e and indicate the jurisdiction and loc   | cation.                            |            |                               |
|                             |                                                                         |                                           |                                    |            |                               |
| Exercise Name:*             | My Exercise Name                                                        |                                           |                                    |            |                               |
| Exercise Start Date:        | 03/01/08                                                                |                                           |                                    |            |                               |
| Exercise End Date:          | 03/01/08                                                                |                                           |                                    |            |                               |
| Organization/Jurisdiction;  | Liberty County                                                          |                                           |                                    |            |                               |
| Exercise Type:              | Workshop 🖌                                                              |                                           |                                    |            |                               |
| Exercise Location           |                                                                         |                                           |                                    |            |                               |
| Address:                    | 123 Main Street                                                         |                                           |                                    |            |                               |
| Address (cont.)             |                                                                         |                                           |                                    |            |                               |
| City:                       | Liberty                                                                 |                                           |                                    |            |                               |
| State:                      | DC 🖌 Zip: 12345                                                         |                                           |                                    |            |                               |
|                             |                                                                         |                                           |                                    |            |                               |
| * Required field for NEXS a | nd DDS if you would like to save your EEG in the                        | HSEEP Toolkit.                            |                                    |            |                               |
|                             |                                                                         |                                           |                                    |            |                               |
|                             |                                                                         |                                           |                                    |            |                               |
|                             |                                                                         |                                           |                                    |            |                               |
|                             |                                                                         | (Beta)                                    |                                    |            | Back Next                     |

#### Select Capability for the EEG

If you wish to filter the target capabilities list, there are filtering options at the top of the screen. You are not required to filter. To filter, select your criteria and click on the filter button. The list will narrow down.

- You may sort by:
- Associated Emergency Support Function
- FEMA Discipline
- Mission
- National Training Scenario

To select a capability, select the radio button next to its name. Its description will appear in the lower right side of the screen.

Then select the "Next" button in the bottom right to confirm your capability choice and continue on to the activities selection page.

| S FEMA                                                                                                    | Homeland Security<br>Exercise and Evaluation Program                                                                                                    | n                                                                                                    |                                                                                                    | * *                                                                                                    |                                    |
|----------------------------------------------------------------------------------------------------|----------------------------------------------------------------------------------------------------|----------------------------------------------------------------------------------------------------|----------------------------------------------------------------------------------------------------|----------------------------------------------------------------------------------------------------|------------------------------------|
| Home                                                                                                    | About HSEEP                                                                                                    | HSEEP Toolkit                                                                                                    | Feedback                                                                                                    | Press Room                                                                                                    | Contact Us                         |
|                                                                                                    |                                                                                                    |                                                                                                    |                                                                                                    |                                                                                                    | Resources   Help   HSEEP Home      |
| EEG Builder                                                                                                    |                                                                                                    |                                                                                                    |                                                                                                    |                                                                                                    | EEG Builder Beta: Feedbac          |
| Exercise Info > Capabilities<br>Capabilities<br>Target Capabilities are a list                                                                                                    | of national capabilities needed to prev<br>w and then select the 'Filter' button to<br>plines                                                                                                    | ion Kers, Metrics, & Measures > Review EE<br>ent, protect against, respond to, and recover fr<br>narrow down the capabilities.                                                                                                    |                                                                                                    | cluding terrorism or natural disasters                                                                                               | <u>_</u>                           |
| Target Capabilities:<br>Calimal Health Emerger<br>CBRNE Detection<br>COLENE Vacuation and<br>Place<br>Sommunications<br>Community Prepareding<br>Participation<br>Control Infrastructure Pr<br>Critical Infrastructure Pr<br>Critical Resource Losis<br>Distribution | A You have selected<br>Citizen Eva<br>Shelter-in-<br>Shelter-in-<br>Citizen evacuation<br>population (and co<br>population (and co<br>popula | the following capability:<br><b>cuation and Shelter-In-Place</b><br>and shelter-in-place is the capability to prepari<br>mpanion animals), and/or the organized and<br>ity dangerous environment. In a addition, this ca<br>: populations (and companion animals) are s:<br>. and other essential services, and effectively | e for, ensure communication of, and im<br>managed evacuation of the at-risk popu<br>pability involves the safe reentry of the r<br>afely sheltered-in-place and/or evacuate | lation (and companion animals) to are<br>opulation where feasible.<br>d to safe refuge areas in order to obta<br>ea, if appropriate. | as of safe refuge in response to a |
| C Economic and Commun     Emergency Operations     Management     Emergency Public Infon     Warning     Environmental Health     Epidemiological Surveil     Investigation                                                                                          | Center<br>mation and                                                                                                    | Direct Evacuation and/or In-Place Protection<br>Activate Evacuation and/or In-Place Protection<br>Implement Evacuation Orders for General P<br>Implement In-Place Protection Procedures<br>Assist Re-Entry<br>Demobilize Citizen Evacuation and Sheller-F<br>(Beta)                                                         | Tactical Operation<br>n<br>opulation                                                                                                    |                                                                                                    |                                    |

# **Select Activities**

The system will display all of the Activities associated with the selected Target Capability down the left side of the screen.

Clicking on any of the Activities will display its Definition and associated Tasks.

All activities are selected for you. Deselect the activities you do not wish to include in the final EEG by clicking on the check boxes to the left of each Activity.

| <b>FEMA</b> Homeland Securit<br>Exercise and Evalu                                                                                                    |                                                                                                    |                                          | *                                        |                                    |  |  |  |  |  |
|----------------------------------------------------------------------------------------------------|----------------------------------------------------------------------------------------------------|------------------------------------------|------------------------------------------|------------------------------------|--|--|--|--|--|
| Home About HSEE                                                                                                    | P HSEEP Toolkit                                                                                                    | Feedback                                 | Press Room                               | Contact Us                         |  |  |  |  |  |
|                                                                                                    |                                                                                                    |                                          |                                          | Resources   Help   HSEEP Home      |  |  |  |  |  |
| EG Builder Deta: Feedback                                                                                                    |                                                                                                    |                                          |                                          |                                    |  |  |  |  |  |
| Exercise Info > Capabilities > Activities > Ta                                                                                                    | asks > Observation Keys, Metrics, & Measures > Review                                                                | w EEG > Evaluator Info > Save / Print    |                                          |                                    |  |  |  |  |  |
| EEG Capability: Citizen Evacuation and Shelter-In-Place Activities Select the activities you would like to include in your EEG. The default activities are pre-selected. To view an activity description and default associated activities, click on the activity name. To add a custom activity, select the 'Add New' link in the navigation on the left side of the screen. Enter the name and descriptions of your activity in the form and select the 'Add Activity' button to add it to the Custom Activities list. |                                                                                                    |                                          |                                          |                                    |  |  |  |  |  |
| Activities                                                                                                    | Activity: Direct Evacuation and/or In-Place Protection Ta                                                            | ctical Operation                         |                                          |                                    |  |  |  |  |  |
| Direct Evacuation and/or In-Place<br>Protection Tactical Operation                                                                                                    | Activity Description: In response to a hazardous conditi<br>population and those requiring evacuation assistance the |                                          | nate evacuation and/or in-place shelteri | ng procedures for both the general |  |  |  |  |  |
| Activate Evacuation and/or In-Place     Protection                                                                                                    |                                                                                                    | Default Associated T                     | asks                                     |                                    |  |  |  |  |  |
| Implement Evacuation Orders for General<br>Population                                                                                                    | Make the decision to evacuate or she<br>Implement evacuation/shelter-in-pla                                          |                                          |                                          |                                    |  |  |  |  |  |
| Implement In-Place Protection Procedures                                                                                                    | Identify populations and locations at                                                                                |                                          |                                          |                                    |  |  |  |  |  |
| Assist Re-Entry                                                                                                    | Identify emergency evacuation routes<br>Identify evacuee pickup points.                                              | 8.                                       |                                          |                                    |  |  |  |  |  |
| Domobilize Citizen Evacuation and Shelter                                                                                                    | Coordinate transportation response.                                                                                  |                                          |                                          |                                    |  |  |  |  |  |
| Place Operations                                                                                                    | Coordinate location of shelter facilitie                                                                             |                                          |                                          |                                    |  |  |  |  |  |
|                                                                                                    | Coordinate with mass care services                                                                                   |                                          |                                          |                                    |  |  |  |  |  |
|                                                                                                    | Communicate instructions for shelte                                                                                  | r-in-place procedures.                   |                                          |                                    |  |  |  |  |  |
| Custom Activities                                                                                                    | Monitor progress of affected area to                                                                                 | determine when re-entry is deemed approp | riate.                                   |                                    |  |  |  |  |  |
| Add New                                                                                                    |                                                                                                    |                                          |                                          |                                    |  |  |  |  |  |
| No Custom Activities Selected                                                                                                    |                                                                                                    |                                          |                                          |                                    |  |  |  |  |  |
|                                                                                                    |                                                                                                    |                                          |                                          |                                    |  |  |  |  |  |
|                                                                                                    | (Beta)                                                                                                    |                                          |                                          | Back Next                          |  |  |  |  |  |

The user may create custom Activities by using the hyperlink located on the left side of the page below the existing Activities.

Any custom content must include an Activity name and a description.

| <b>FEMA</b> Homeland Security<br>Exercise and Evalu                                                          |                                                                                                    |                                                                                                    |                                                                                                    | *          |                               |  |  |  |  |
|----------------------------------------------------------------------------------------------------|----------------------------------------------------------------------------------------------------|----------------------------------------------------------------------------------------------------|----------------------------------------------------------------------------------------------------|------------|-------------------------------|--|--|--|--|
| Home About HSEEF                                                                                             | •                                                                                                    | HSEEP Toolkit                                                                                                    | Feedback                                                                                                    | Press Room | Contact Us                    |  |  |  |  |
|                                                                                                    |                                                                                                    |                                                                                                    |                                                                                                    |            | Resources   Help   HSEEP Home |  |  |  |  |
| EEG Builder                                                                                                  |                                                                                                    |                                                                                                    |                                                                                                    |            | EEG Builder Beta: Feedbac     |  |  |  |  |
| Exercise Info > Capabilities > Activities > Tas                                                              | No. of the second second secon | consideration and the second second second second second second second second second second second second second | and a second second sec |            |                               |  |  |  |  |
|                                                                                                    | EEG Capability: Citizen Evacuation and Shelter-In-Place Activities Select the activities you would like to include in your EEG. The default activities are pre-selected. To view an activity description and default associated activities, click on the activity name. To add a custom activity, select the 'Add Advin' button to add it to the Custom Activities list.                                                                                                    |                                                                                                    |                                                                                                    |            |                               |  |  |  |  |
| Activities                                                                                                   | 6                                                                                                    |                                                                                                    |                                                                                                    |            |                               |  |  |  |  |
| Direct Evacuation and/or In-Place Protection<br>Tactical Operation                                           | Activity Name:*                                                                                                    | Add A C                                                                                                    | Custom Activity                                                                                                    |            |                               |  |  |  |  |
| Activate Evacuation and/or In-Place<br>Protection     Implement Evacuation Orders for General     Population | Activity Description:<br>(Max Length: 2500)                                                                                                    |                                                                                                    |                                                                                                    | ~          |                               |  |  |  |  |
| Implement In-Place Protection Procedures     Assist Re-Entry                                                 |                                                                                                    | 2500 characters left                                                                                             |                                                                                                    | ×          |                               |  |  |  |  |
| Demobilize Citizen Evacuation and Shelter-<br>Place Operations                                               |                                                                                                    | Add Activity Cancel                                                                                              |                                                                                                    |            |                               |  |  |  |  |
| Custom Activities                                                                                            |                                                                                                    |                                                                                                    |                                                                                                    |            |                               |  |  |  |  |
| No Custom Activities Selected                                                                                |                                                                                                    |                                                                                                    |                                                                                                    |            |                               |  |  |  |  |
|                                                                                                    |                                                                                                    | (Beta)                                                                                                    |                                                                                                    |            |                               |  |  |  |  |

Click on the "Next" button in the lower right corner of the page to continue to the Task level.

#### Select Tasks

The system will display all the Activities which were selected in the previous step along the left hand side of the page.

Clicking on an Activity name will display all of the associated Tasks in the center of the page.

All tasks are selected for you. Deselect the tasks you do not wish to include in the final EEG by clicking on the check boxes to the left of each Activity.

Custom tasks can be created for the selected activity by entering a Task Name and description in the available fields.

Repeat this process for each activity listed.

| EEG Builder                                       |                                                                                                    | EEG Builder Beta: Feedba |
|---------------------------------------------------|----------------------------------------------------------------------------------------------------|--------------------------|
| Exercise Info > Capabilities > Act                | ivities > Tasks > Observation Kevs. Metrics. & Measures > Review EEG > Evaluator Info > Save / Print                                                                                                    |                          |
|                                                   | EEG Capability: Citizen Evacuation and Shelter-In-Place                                                                                                    | ^                        |
| Tasks                                             |                                                                                                    |                          |
|                                                   | lude for each Achivity in your EEG. To begin, select the achivity name to display the default associated tasks. Default tasks are pre-selected. To add a custom task, ente<br>sks table and select the 'Add' button to add it to the custom tasks table. Select the 'Edit' link to the left of any custom task to modify it. | r the description in the |
| Activities                                        | Activity: Direct Evacuation and/or In-Place Protection Tactical Operation                                                                                                    |                          |
| Direct Evacuation and/or In-Place                 | Tasks                                                                                                    |                          |
| Protection Tactical Operation                     | Make the decision to evacuate or shelter in place.                                                                                                    |                          |
| Activate Evacuation and/or In-Place<br>Protection | Implement evacuation/shelter-in-place decision.                                                                                                    |                          |
| Implement Evacuation Orders for                   | dentify populations and locations at-risk.                                                                                                    | =                        |
| General Population                                | tentify emergency evacuation routes.                                                                                                    |                          |
| Implement In-Place Protection<br>Procedures       | ✓ uentify evacuee pickup points.                                                                                                    |                          |
| Assist Re-Entry                                   | voordinate transportation response.                                                                                                    |                          |
| Demobilize Citizen Evacuation and                 | <ul> <li>oordinate location of shelter facilities and services for evacuees.</li> </ul>                                                                                                    |                          |
| Shelter-Place Operations                          | coordinate with mass care services.                                                                                                    |                          |
|                                                   | Communicate instructions for shelter-in-place procedures.                                                                                                    |                          |
| Custom Activities                                 | Monitor progress of affected area to determine when re-entry is deemed appropriate.                                                                                                    |                          |
| No Custom Activities Selected                     | $\mathbf{\vee}$                                                                                                    |                          |
|                                                   | Add A Custom Task                                                                                                    |                          |
|                                                   | Task Description:<br>(Max Length: 500)                                                                                                    | •                        |
|                                                   | (Beta)                                                                                                    | Back Next                |

### **Observation Keys, Metrics, and Measures**

The Observation keys, metrics, and measures page displays all the activities along the left side of the screen. Clicking on the plus symbol next to their name expands them to display their tasks.

Custom Observation Keys, Measures and Metrics can be created by entering in custom information into the table.

| EEG Builder                                                                                                    |                                                                             |                                   |               |                                                                 |                                                                                                    | EEG Builder Beta: Feedbac |  |  |  |
|----------------------------------------------------------------------------------------------------|-----------------------------------------------------------------------------|-----------------------------------|---------------|-----------------------------------------------------------------|----------------------------------------------------------------------------------------------------|---------------------------|--|--|--|
| Exercise Info > Capabilities > Activities >                                                                                                    | Tasks > Observat                                                            | tion Ke                           | ys, Metrics   | , & Measures > <u>Review EEG</u> > <u>Evaluator I</u>           | nfo > <u>Save / Print</u>                                                                                                    |                           |  |  |  |
| Observation Keys, Metrics                                                                                                    | s, & Measures                                                               |                                   |               |                                                                 |                                                                                                    | ^                         |  |  |  |
| you may modify or delete associated Observation                                                                                                    | ation Keys, Measures,                                                       | and Me                            | etrics by sel |                                                                 | tivity name or the next to its name, then select a task below. Or<br>custom Observation Key, enter its description into the Observa<br>(dd button. |                           |  |  |  |
| Activities / Tasks                                                                                                    | Activities / Tasks Task: Make the decision to evacuate or sheller in place. |                                   |               |                                                                 |                                                                                                    |                           |  |  |  |
| Direct Evacuation and/or In-Place<br>Protection Tactical Operation                                                                                                    |                                                                             |                                   |               | Obser                                                           | rvation Keys                                                                                                    | _                         |  |  |  |
| <ul> <li>Make the decision to evacuate<br/>or shelter in place.</li> <li>Implement evacuation/shelter-in-</li> </ul>                                                                                                    |                                                                             | Edit                              | Delete        | Danger to the public rapidly identified                         |                                                                                                    |                           |  |  |  |
| <ul> <li>place decision.</li> <li>Identify populations and locations at-risk.</li> </ul>                                                                                                    |                                                                             | Edit                              | <u>Delete</u> | Appropriate course of action is determined w<br>unified command | vith regard to a NIMS/ICS compliant decision making process a                                                                                      | and                       |  |  |  |
| <ul> <li>Identify emergency evacuation<br/>routes.</li> <li>Identify evacuee pickup points.</li> </ul>                                                                                                    |                                                                             | Edit Delete Coordinate with IC/UC |               |                                                                 |                                                                                                    |                           |  |  |  |
| <ul> <li>Coordinate transportation<br/>response.</li> </ul>                                                                                                    |                                                                             | 2                                 | Add           |                                                                 |                                                                                                    |                           |  |  |  |
| <ul> <li>Coordinate location of shelter<br/>facilities and services for evacuees.</li> <li>Coordinate with mass care</li> </ul>                                                                                                    |                                                                             |                                   |               | Performa                                                        | ance Measures                                                                                                    |                           |  |  |  |
| services.  Communicate instructions for                                                                                                    |                                                                             |                                   |               | Measures                                                        | Metric                                                                                                    |                           |  |  |  |
| shelter-in-place procedures.<br>• Monitor progress of affacted area<br>to determine when re-entry is<br>deemed appropriate<br>Adivate Evacuation and/or In-Place<br>Protection<br>implement Evacuation Orders for<br>General Population<br>implement In-Place Protection |                                                                             | Add                               |               | s)<br>V                                                         | ⊙ Yes/No<br>O Target                                                                                                    |                           |  |  |  |
|                                                                                                    |                                                                             |                                   |               | (Beta)                                                          |                                                                                                    | Back Next                 |  |  |  |

# **Review EEG**

The system will display the EEG content for review.

Any necessary changes may be made by returning to the appropriate Builder page either through direct navigation using the process bar located at the top of the frame or the Back button in the lower right corner of the page after scrolling through all of the displayed EEG content.

| EG Builder                                                                                                    | EEG Builder Beta: Feedb                                                                                                    |
|----------------------------------------------------------------------------------------------------|----------------------------------------------------------------------------------------------------|
| Exercise Info > Capabilities > Activities > Tasks > Observation Keys, Metrics, & Measures >                                                                                                    | Review EEG > Evaluator Info > Save / Print                                                                                                    |
| Review EEG                                                                                                    |                                                                                                    |
| Review your customized EEG to ensure the accuracy of information and selection of activities, tasks, or                                                                                                    | observation keys, metrics, and measures.                                                                                                    |
|                                                                                                    |                                                                                                    |
| Citizen Evacuation and Shelter-In-Place                                                                                                    |                                                                                                    |
| Exercise Evaluation Guide: My Exercise Name                                                                                                    |                                                                                                    |
|                                                                                                    | tion of, and immediately execute the safe and effective sheltering-in-place of an at-risk population (and<br>tion (and companion animals) to areas of safe refuge in response to a potentially or actually dangerous<br>asible. |
| Capability Outcome:<br>Affected and at-risk populations (and companion animals) are safely sheltered-in-place a<br>and other essential services, and effectively and safely reentered into the affected area, if a | nd/or evacuated to safe refuge areas in order to obtain access to medical care, physical assistance, shelter,<br>appropriate.                                                                                                   |
| Jurisdiction or Organization: Liberty County                                                                                                    | Name of Exercise: Citizen Evacuation and Shelter-In-Place                                                                                                    |
| Location: 123 Main Street<br>Liberty, DC 12345                                                                                                    | Date: 3/1/2008 - 3/1/2008                                                                                                    |
| Evaluator:                                                                                                    | Evaluator Contact Info:                                                                                                    |
| Note to Exercise Evaluators: Only review those activities listed below to which you have be                                                                                                    | en assigned.                                                                                                    |
| Activity 1: Direct Evacuation and/or In-Place Protection Tactical 0                                                                                                    | Diferation                                                                                                    |
| ·                                                                                                    |                                                                                                    |
| Activity Description: In response to a hazardous condition for a locality, direct, manage, a<br>requiring evacuation assistance throughout incident.                                                               | nd coordinate evacuation and/or in-place sheltering procedures for both the general population and those                                                                                                    |
|                                                                                                    |                                                                                                    |
| (Be                                                                                                    | Back Next                                                                                                    |

# **Evaluator Info**

Enter the following information for the Evaluator expected to use the EEG being constructed:

- Name
- Title
- Email Address
- Venue where they will be evaluating

This process may be repeated as many times as necessary in order to meet the planned usage for each EEG.

| EEG Builder                                       |                                                                                      | EEG Builder Beta: Feedbac |
|---------------------------------------------------|--------------------------------------------------------------------------------------|---------------------------|
| Exercise Info > Capabilities > Activities > Tasks | > Observation Keys, Metrics, & Measures > Review EEG > Evaluator Info > Save / Print |                           |
|                                                   | EEG Capability: Citizen Evacuation and Shelter-In-Place                              |                           |
| Evaluator Information                             |                                                                                      |                           |
| Enter the information for your evaluator.         |                                                                                      |                           |
|                                                   |                                                                                      |                           |
|                                                   |                                                                                      |                           |
|                                                   | Evaluator Name:                                                                      |                           |
|                                                   | Evaluator Title:                                                                     |                           |
|                                                   | Evaluator Email:                                                                     |                           |
|                                                   | Venue:                                                                               |                           |
|                                                   |                                                                                      |                           |
|                                                   |                                                                                      |                           |
|                                                   |                                                                                      |                           |
|                                                   |                                                                                      |                           |
|                                                   |                                                                                      |                           |
|                                                   |                                                                                      |                           |
|                                                   |                                                                                      |                           |
|                                                   |                                                                                      |                           |
|                                                   |                                                                                      |                           |
|                                                   |                                                                                      |                           |
|                                                   | (Beta)                                                                               | Back Next 🍉               |

#### **Print/Save**

A completed EEG can be downloaded from the EEG Builder as either a PDF or MS Word file.

Select the "Save to Toolkit" button if you have an HSEEP account and wish to save the information. This is the only option that will allow you to modify information later using the EEG Builder.

Centered by Carabidities \* Addres \* Tasks \* Observation to Addres & Medacures \* Revere EEG \* Scaladard for \* Swar Print
 EEG Carabidities: Citizen Evacuation and Shelter-In-Place
 Source Print EEG
 vourd like to print your EEG, select the Save Print as PDP or SavePrint as Word Document to display the EEG in that file format. From that program, use its print function to print the EEG. You may also save the EEG in that file format. From that program, use its print function to print the EEG. You may also save the EEG in that file format. From that program, use its print function to print the EEG. You may also save the EEG in that file format. From that program, use its print function to print the EEG. You may also save the EEG in the HSEEP Toolkit bake no use a new EEG.

From this page you may also create a new EEG.